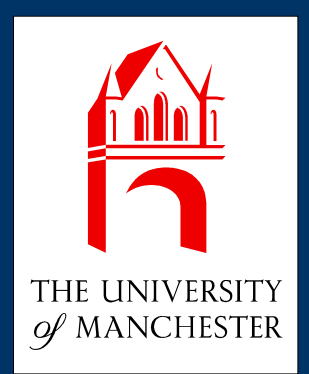

# **Using AspectJ to Separate Concerns in Parallel Scientific Java Code**

Bruno Harbulot **bruno.harbulot@cs.man.ac.uk**

John R. Gurd **jgurd@cs.man.ac.uk**

### **Presentation Outline**

I. Performance as an Aspect

II.Code-tangling in scientific software

III. Aspects for the Java Grande benchmarks IV. Abstraction and OO model for loops V. Conclusions

### **Performance as an Aspect (I)**

- Blue-sky situation:
	- "Wherever performance can be improved, do improve performance." (inspired from Filman & Friedman)
	- Not ready yet...
- Published examples of aspects for performance:
	- rely on languages like Lisp or specifically-created languages, or
	- coarse-grained caching or profiling

### **Performance as an Aspect (II)**

- AspectJ:
	- expects underlying object-oriented design,
	- works mostly on object interfaces (method calls and field accesses),
	- cannot recognise and intervene on loops.
- Few scientific object-oriented designs.

### **Performance as an Aspect (III)**

- Which are the points where to intervene? (for example, around loops)
- How to specify and recognise these points? (Abstraction for the aspects)
- How to represent the original algorithm? (Abstraction of the numerical algorithm)

Two representations for matrix multiplication:

**C=A\*B**

```
for (i=0 ; i < n ; i++)
   for (j=0 ; j < n ; j++) {
     c[i][j] = 0 ;
     for (k=0 ; k < n ; k++)
        c[i][j] = c[i][j] + a[i][k]*b[k][j] ;
 }
```
### **Code-tangling in Scientific Software**

ົດ ົດ ھ ھ ytracer/JG F R ytracer/RayTracer.java ╖ ╖ ᅎ ᅎ a a  $\prec$  $\check{ }$ TracerB TracerB a enchSize enchSize  $\check{ }$ TracerB **SHS** A.ja v a B.ja v aench.ja v a JGF benchmark suite (Raytracer, MPJ implementation)

- **Statements for parallelism using** MPJ (aka MPI for Java), Java Threads, or OpenMP are tangled within the numerical algorithm.
- The parallelisation concern is spread across several files and cannot be encapsulated in its own entity.
- Problem for readability and reusability.

#### **Java Grande benchmarks**

- Numerical applications in three "flavours":
	- sequential implementation,
	- parallelised using MPJ (MPI for Java),
	- parallelised using Java Threads.
- AspectJ for encapsulating each parallelisation scheme, optionally woven into sequential code.

# **Java Grande Benchmarks (I) Minor modifications**

- Exposing the iteration space in the interface
- myMethod  $(\ldots)$  { for (int **i=0** ; **i<text.length** ; i++)  $\{ \ldots \}$  }
- myMethod (..., **int iMin**, **int iMax**) { for (int **i=iMin** ; **i<iMax** ; i++) {...} }
- Possible to keep default behaviour by overriding
- Aspects can intercept original calls and create sub-calls within several threads

# **Java Grande Benchmarks (II) Major modifications**

- Fortran subrout. -> C functions -> Java methods
- Imperative style of programming
- Using arrays directly, without object information (such as the length)
- Sequence of operations not encapsulated in meaningful and identifiable units
- Not compatible with AspectJ's join-point philosophy

### **Object-Oriented model for Loops**

- Object-Oriented models for "for"-loops.
- AspectJ can handle these models.
- Consists of encapsulating loop information into objects: boundaries and loop-body.
- (at the moment, only embarrassinglyparallelisable loops)

### **Object-Oriented model for Loops**

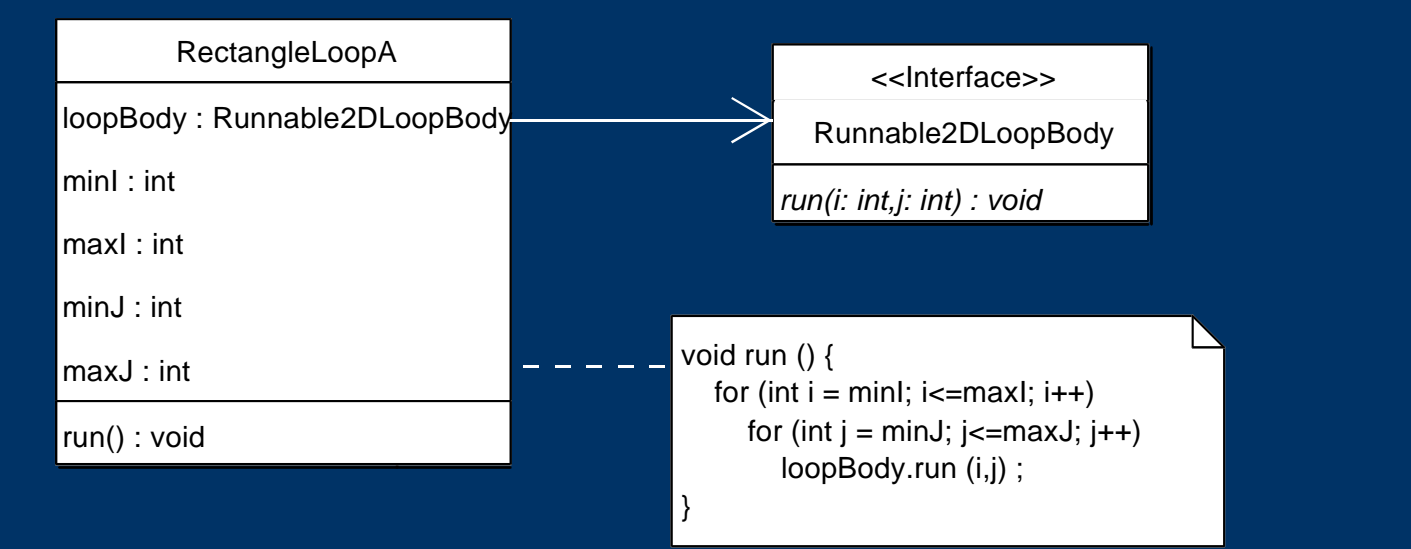

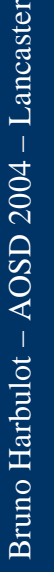

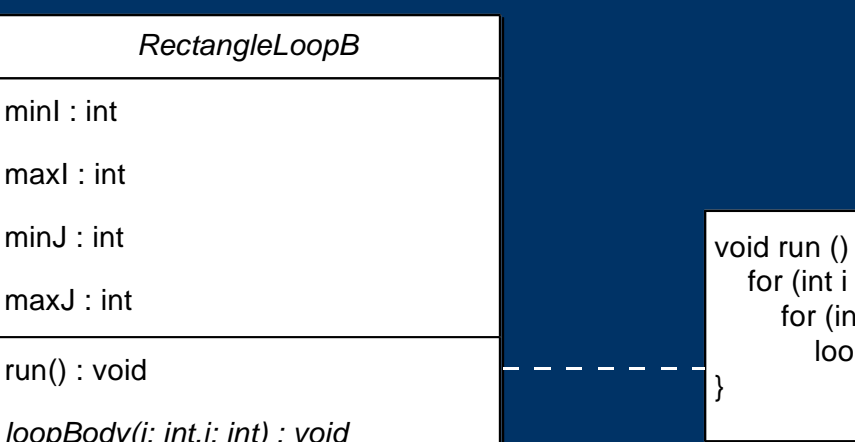

void run () {  $=$  minI;  $i \le$  = maxI;  $i$ ++)  $\int$  int j = minJ; j <=maxJ; j ++)  $p$ Body  $(i,j)$  ;

#### **Object-Oriented Loops: example**

```
• for (int i=1; i<=N; i++)
      for (int j=1; j<=(N/2); j++)int itemp = 2 * j - (i§2);u[i][itemp] += . . . ;}
● final class RedLoopBody implements Runnable2DLoopBody {
      final private double u[][];
       final private double omega;
       FinalRedLoopBody(double[][] u, double omega) {
          this.u = u; this.omega = omega;
   \begin{matrix} \cdot & \cdot \end{matrix} public final void run(int i, int j) {
        int \frac{1}{1} itemp = 2 * \frac{1}{1} - (i \frac{1}{8} 2);
        u[i][itemp] += ...\begin{matrix} \cdot & \cdot \end{matrix}};
```
**Runnable2DLoopBody redLoopBody = new RedLoopBody(u, omega); RectangleLoopA redLoop = new RectangleLoopA(redLoopBody,1,N,1,N/2); redLoop.run();**

### **Object-Oriented Loops: Overheads**

- Tests on Red/Black SOR algorithm
- Alternative iterations on all red points and on all black points until convergence

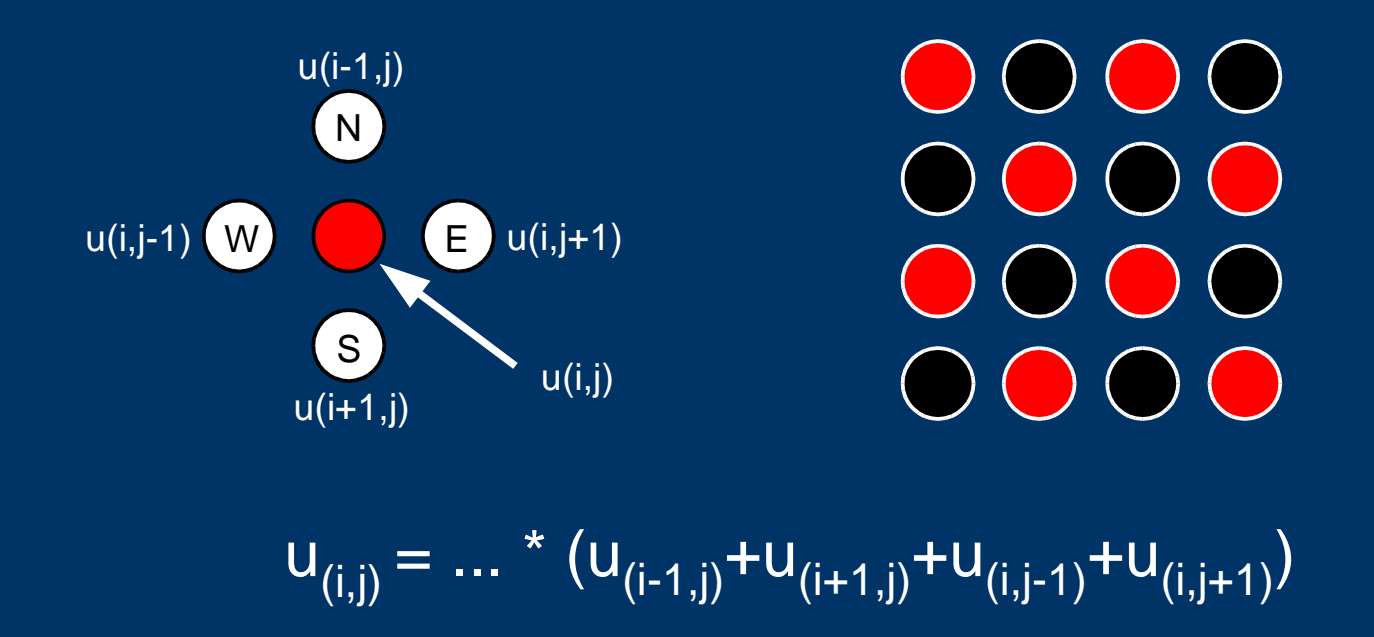

### **Object-Oriented Loops: Overheads**

• Performance results depend on the JVM (IBM/Linux > Sun/Linux > SGI)

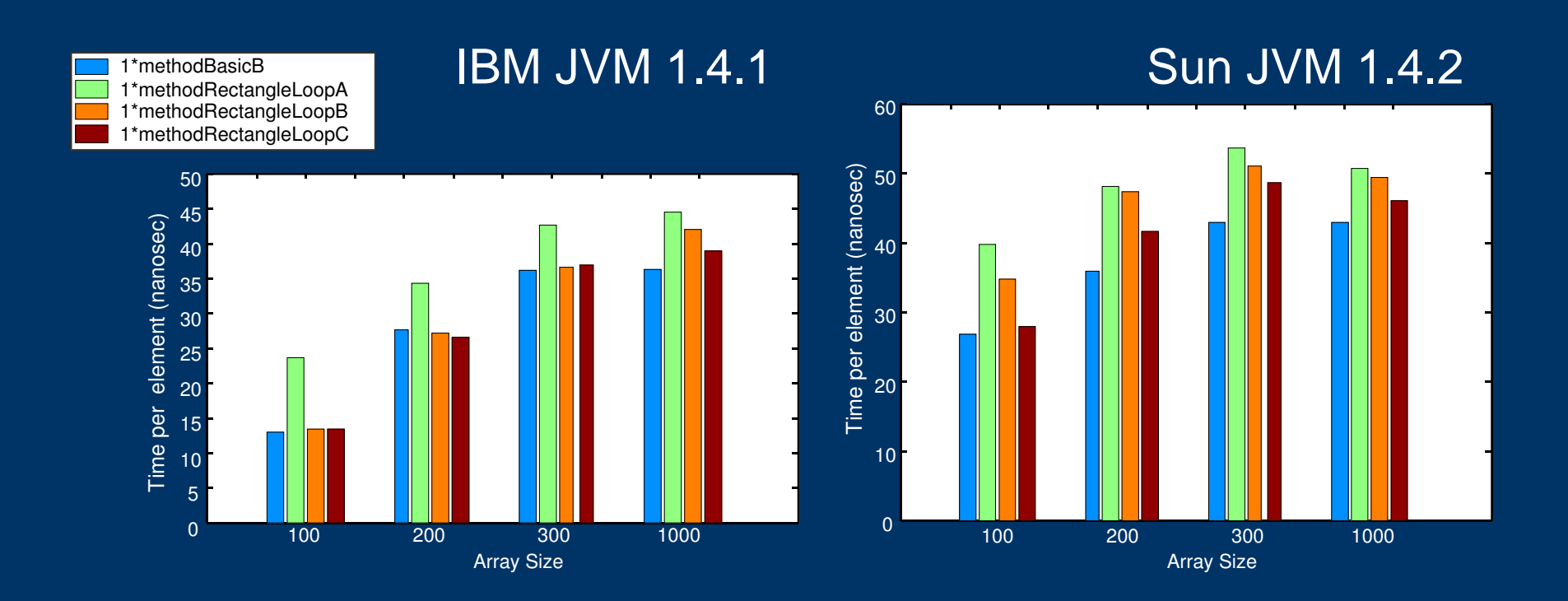

### **Object-Oriented Loops: Parallel results using aspects**

- Tests on 4-processor SunOS machine.
- Significant overhead when all processors used.
- Competition with GC or JIT.

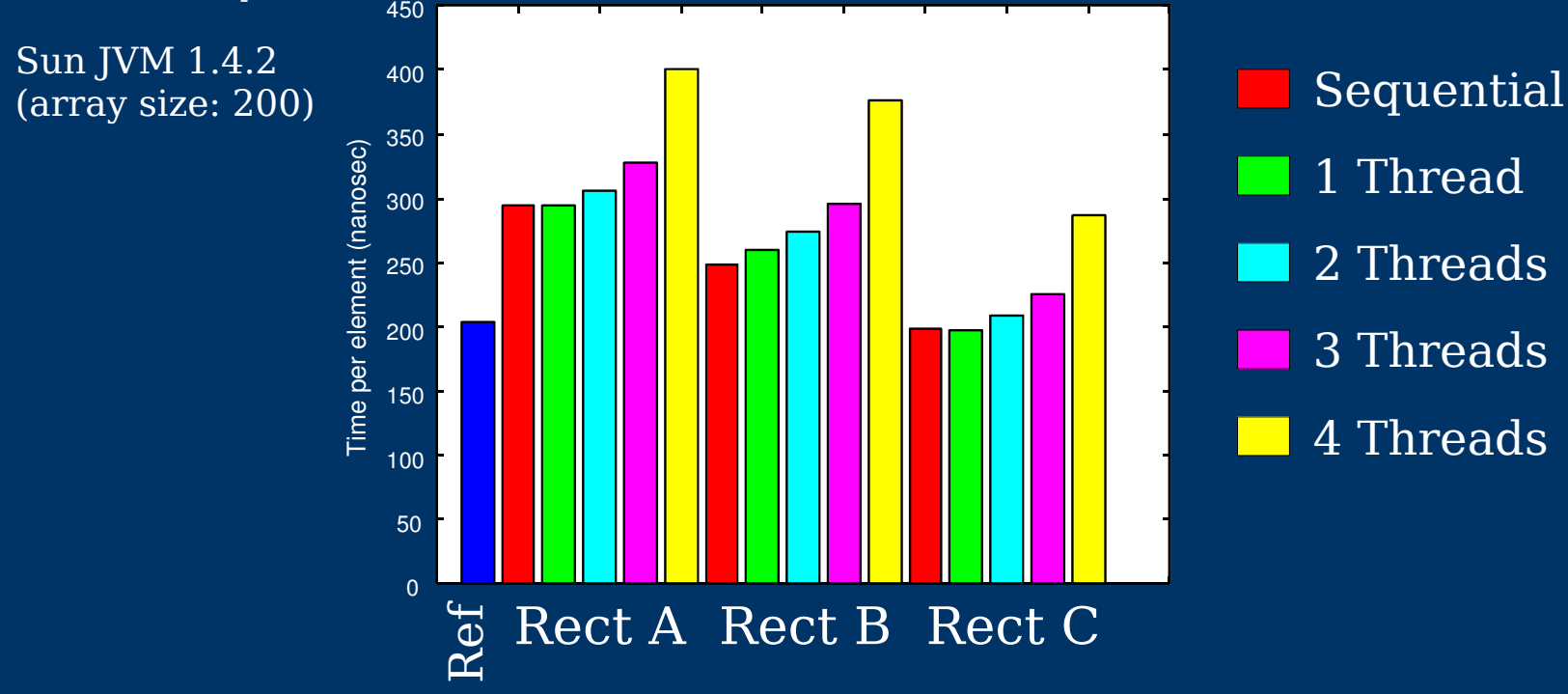

### **Conclusions**

- Aspect-Oriented Parallel Code possible with:
	- Appropriate abstraction
	- Means to recognise what can be parallelised
- Current lack of object-oriented design in scientific software
- Performance results promising